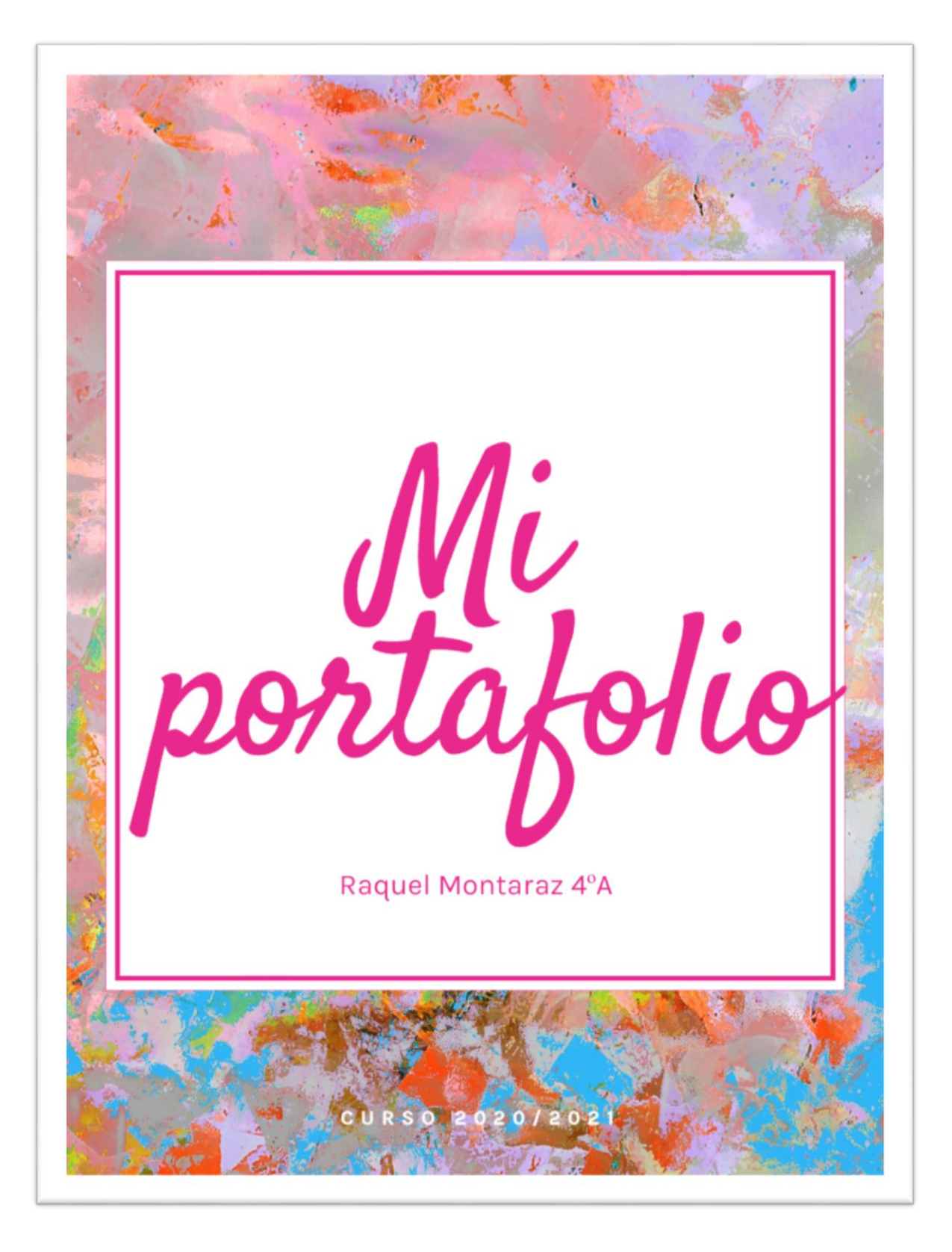

## Indice

#### **1**-Territorio fantasía y terror

#### **2**-Periodistas del siglo

#### **3**-Territorio Nuevo (collage, caligrama)

### **5**-Conclusión y cierre

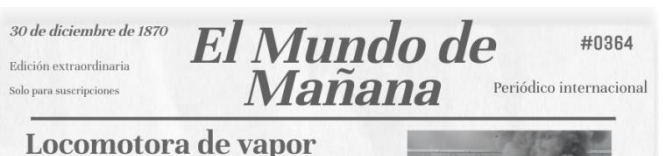

Hoy se inaugura la primera locomotora de vapor construida por Richard Trevithick, un inventor e ingeniero inglés. Esta, convierte la energía térmica en energía mecánica mediante los siguientes procesos e quema carbón en una caldera, el calor que se obtiene calienta agua y la convierte en vapor. El vapor genera presión que hace que se muevan los pistones que impulsan las ruedas.

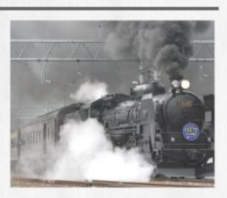

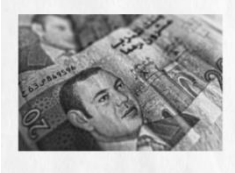

#### **Conflicto en Marruecos**

 $\operatorname{Como}$ ya se sabe los radicales grupos marroquíes de la región del Rif llevan casi $10$ años atacando nuestros territorios en África. Las ciudades de Ceuta y Melilla han sufrido constantes incursiones sobre todo en 1844, 1845, 1848 y 1854. Nuestro periódico tiene información de que aver un grupo radical marroqui

atacó el campo mílitar en Ceuta, poniendo en peligro la vida de nuestisoldados. El mismo Leopoldo O'Donnell exigió un castigo para los agr una confer encia hace h

#### Mujer asesinada en el desierto del Sáhara

Una mujer aventurera y exploradora (Alexandrine Tinné) es asesinada por la tribu tuareg

 $\label{thm:main} {\rm Alexander}$  Alexandrine intenta cruzar el desierto del Sáhara ya que quería explorar África, en compañía de su madre y su tía. Alexandrine decide volver a mitad camino va que companna de su mante y su una ratealmente ucualmente al mundo cantanto y a que<br>enfermó. Después de recuperarse decide volver a intentarlo hasta alcanzar las tribus<br>tuareg, donde es encontrada por un explorador alemán. Al c un ataque en la tribu por los tuareg donde Alexandrine es asesinada y pierde la vida.

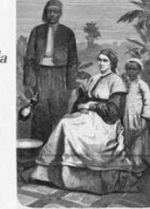

#### La contaminación en nuestras ciudades

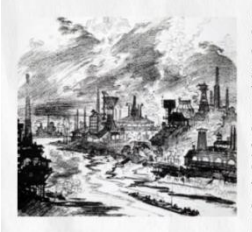

Nuestro siglo XIX se está caracterizando por una fuerte contaminación. A raíz de la Revolución Industrial, los caballos que normalmente se utilizaban para recorrer grandes distancias comenzaron a utilizarse para el transporte de mercancías dentro de las ciudades. Debido a esto hubo una gran aglomeración de las ciudades. Nacieron los primeros transportes públicos<br>y el aumento de la población requería una gran cantidad de caballos y, por tanto, de estiércol. Por tanto, estos residuos han venido provocando una gran contaminación, ya que contaminan las carreteras y, por tanto, ponen en peligro la salud pública.

#### Romanticismo e indumentaria

El romanticismo, cultura del siglo XIX, revoluciona la indumentaria creando diferentes maneras de vestir según la ocasión. El romanticismo ha hecho que la indumentaria de esta época cambie por la aparición de eventos como los bailes, los teatros y los espectáculos, que hacen que la manera de vestir cambie a más elegante para diferenciarlo de los eventos más rutinarios. Por lo tanto, esta cultura ha hecho que revolucione más y mucho mejor la indumentaria.

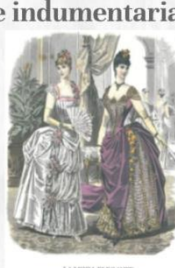

Giselle

Giselle se considera como el símbolo del ballet clásico y romántico y debuta por primera<br>vez el pasado 28 de junio de 1841 en el prestigioso teatro de la Opéra de París con el triunfo de la<br>protagonista Carlotta Grisi y de los demás intérpretes principales,<br>Lucien Petipa y Adèle Dumilatre.<br>Este ballet cuenta la historia de una joven e ingenua campesina,<br>Giselle, amada por un guarda forestal, Hilario.

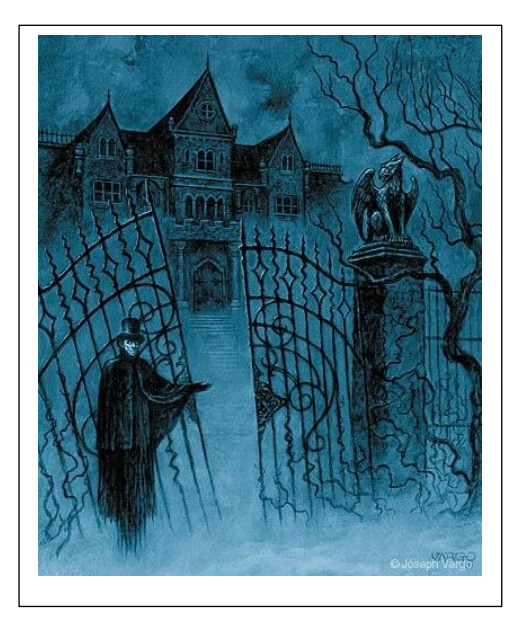

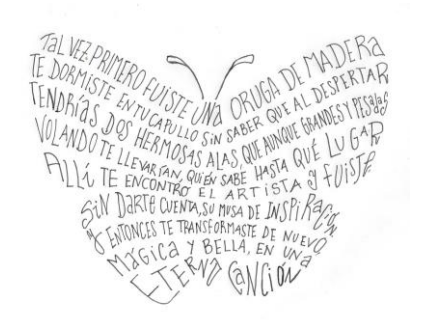

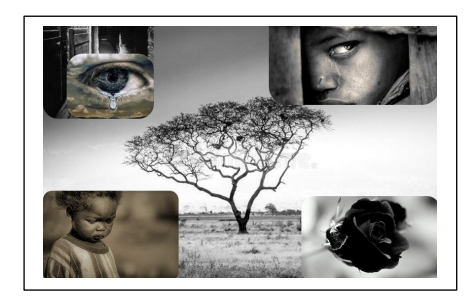

# Territorio fantasía y terror (misión bosques y brumas)

Novalis: "ser romántico es dar a la cotidiano un sentido elevado, a lo conocido, la dignidad de lo desconocido, a lo infinito, el brillo de lo infinito"

#### **En qué consistía?**

Teníamos que escoger una pintura del romanticismo, uno de los movimientos dados en este curso. Después escogíamos una imagen del cuadro (de la temática que nos había tocado) más poner su título y el nombre del autor. Cada uno tenía su grupo formados por diferentes personas, en el que habían apartados diferentes como: la noche, el mar Bravío y los acantilados…

#### **Que temas tratamos?**

La naturaleza refleja el interior atormentado del alma del poeta en una literatura **falacia potetica.**

#### **El monte de las ánimas:**

Donde en este curso escuchamos un audio mientras leíamos esta historia y después contestamos unas preguntas muy interesantes.

#### **Hemos tratado también un autor y sus cuadros (pintura)**

"El caminante sobre el mar de nubes", Caspar David Friedrich

"Der abend", Caspar David Friedrich

"Abadía en el robledal", Caspar David Friedrich

**Byron, los Shelley y Polidori a la villa Diodati:** De esas cinco personas, el único que ya tenía una reconocida fama como aristrócata rebelde y poeta era Lord Byron. Con él se encontraban su amigo y médico John Polidori, el poeta Percy Helley, su futura mujer Mary Godwin y Claire Clairmont, anterior amante de Byron.

#### **Quien escribió Drácula?**

Bram Stoker

#### **Su sobrenombre?**

El vampiro de transilvania.

#### **Como se podía matar a este vampiro?**

Clavándole una estaca de fresno en el corazón

### Periodistas del siglo

En qué consiste?

En este trabajo lo que hicimos es también colaborar con otros países y realizamos un trabajo en grupo

Consistía en que tuvimos que hacer una noticia, un anuncio…. Cada persona era una cosa por ejemplo redactor, corrector, director… cada uno se escogía lo que quería hacer y a partir de ahí comenzabamos nuestro trabajo.

Si teníamos algún problema o algo nos podíamos comunicar con ellos atraves de twinspace fue muy especial trabajar con ellos.

Cuando ya teníamos todo hecho juntada la portada… salíamos a exponer nuestro trabajo en clase .

#### **Como he participado?**

Yo en este trabajo he sido la directora del grupo y también escribí una noticia me lo pase genial haciéndolo con otra gente de otros países.

### Territorio nuevo collage y caligrama

Hicimos un taller de gregerias donde teníamos que escribir un fragmento y poner de qué tipo era y hay 5:

-Antropomorfismo

-Animalización

-vegetalización

-cosificación

-Transmutación de un objeto en otro

#### **Collage:**

Esta actividad consistía en realizar collage de emociones tristeza, alegría… yo elegí la tristeza lo elegí porque me pongo en la piel de las demás personas que están pasando por la tristeza y me gustaría que estuvieran felices porque es lo mejor de la vida. Me lo he pasado genial haciendo esta actividad ha sido una de mis mejores actividades ya que me ha encantado ponerme a crearlo y buscar fotos…..

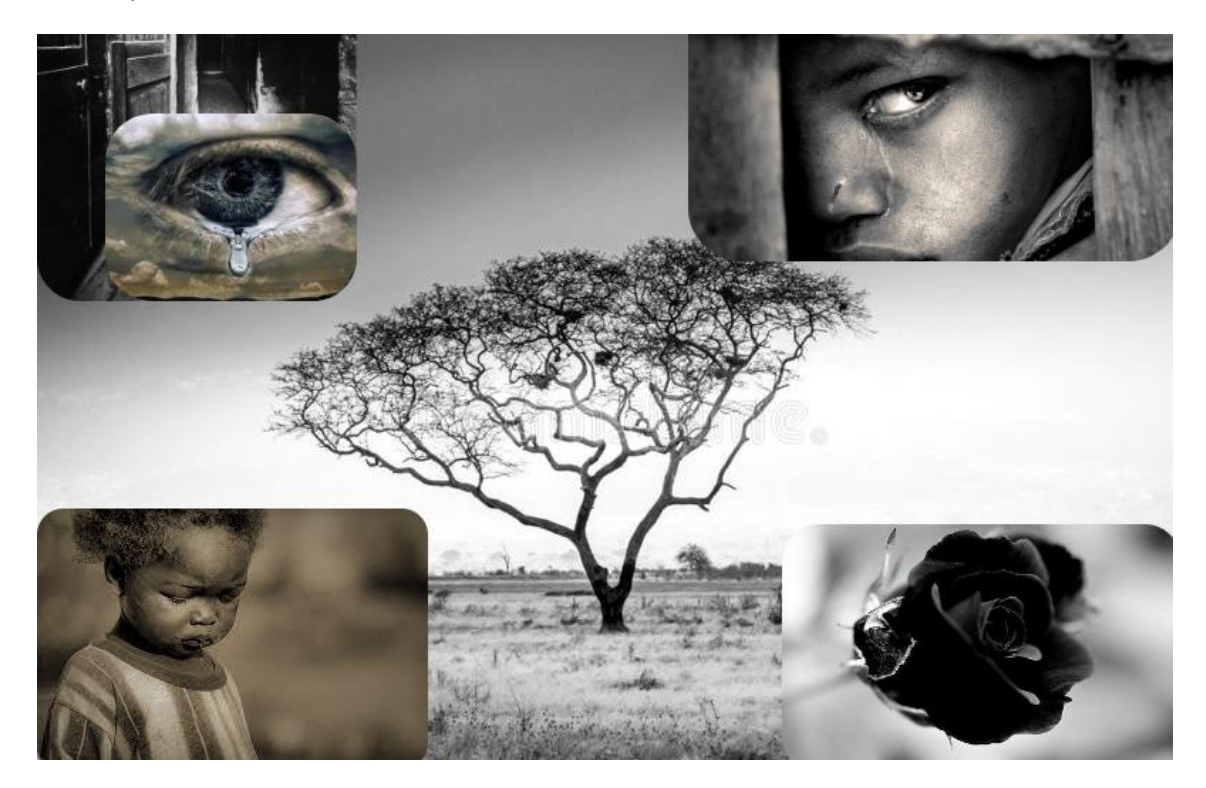

#### **Caligrama:**

Esta también ha sido una actividad que me ha gustado mucho en todo este curso ya que sacas toda tu expresividad y creación recreando un poema en una figura que lo identifique. Me gusta inspirarme y ponerme a pensar en los más mínimo detalles justo como estos recreando unos fragmentos que hasta pueden expresar como estas en ese momento.

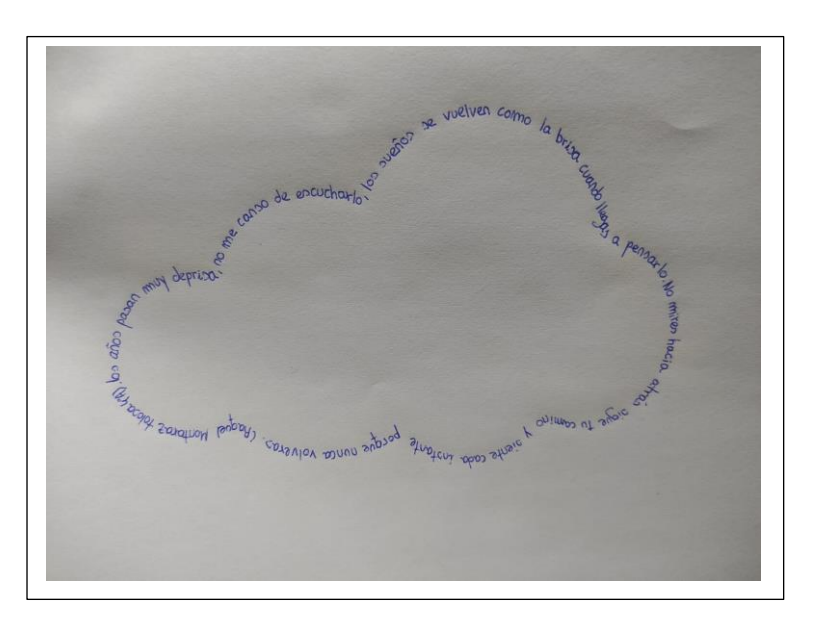

### Conclusión y cierre

Este año ha sido un poco difícil para todos, pero nos hemos sabido adaptar de la mejor manera. Hemos aprendido que se merece esfuerzo para conseguir lo que quieres y todos hemos sabido sacar de nosotros lo mejor posible. En castellano me gustaría felicitar a Alicia una estupenda profesora que intenta facilitarnos el trabajo, ya que este año hemos aprendido a utilizar el twinspace que aún no lo habíamos utilizado en ningún curso. Es una aplicación que ayuda a recrear las actividades. Si tienes alguna duda la podías consultar y sobre todo, lo que más me ha gustado ha sido trabajar con gente de otro sitio, ha sido una experiencia magnifica.

Yo pienso que este año he sabido dar lo mejor de mí misma y espero darlo más aun el año que viene ¡Feliz verano!